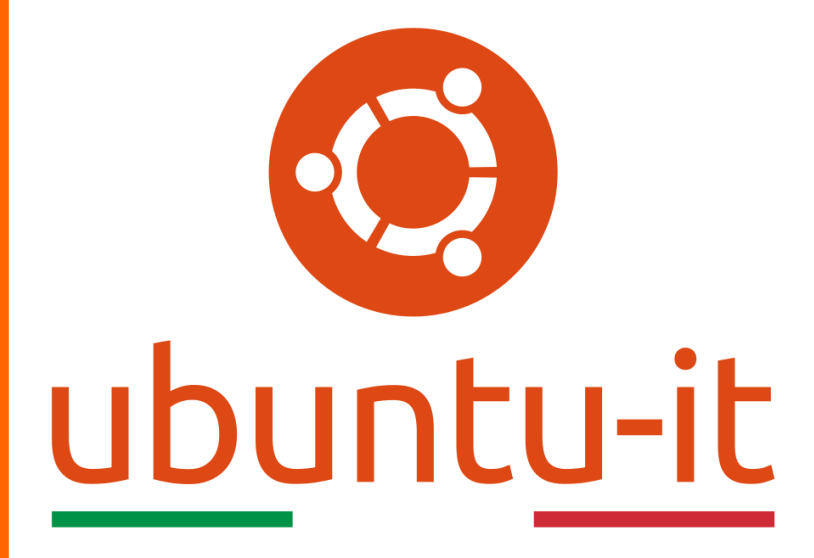

**Newsletter Ubuntu-it Numero 023 – Anno 2019**

https://ubuntu-it.org/news/newsletter

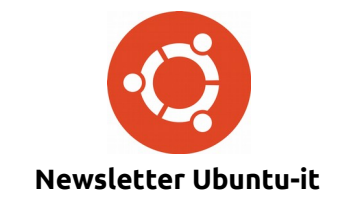

Redattori:

- *[Dario Cavedon](https://wiki.ubuntu-it.org/dcavedon)*
- *[Diego Prioretti](https://wiki.ubuntu-it.org/dix78)*
- *[Stefano Dall'Agata](https://wiki.ubuntu-it.org/essedia1960)*
- *[Alessandro Viprati](https://wiki.ubuntu-it.org/vipri-alessandro)*
- *[Pietro Albini](https://wiki.ubuntu-it.org/pietroalbini)*
- *[Luca Ciavatta](https://wiki.ubuntu-it.org/cialu)*
- *[Devid Antonio Filoni](https://wiki.ubuntu-it.org/d.filoni)*
- *[Daniele De Michele](https://wiki.ubuntu-it.org/dd3my)*

La Newsletter di Ubuntu-italia ha lo scopo di tenere aggiornati tutti gli utenti appassionati e non della distribuzione Ubuntu e dovrà essere gratuita e fruibile in diversi modi. Le uscite avranno cadenza settimanale e verranno pubblicate ogni Lunedì. La newsletter è aperta al contributo di tutti gli utenti che vogliano partecipare con un proprio articolo, dove questo dovrà essere inserito nella pagina [Articoli di Prova](https://wiki.ubuntu-it.org/GruppoPromozione/SocialMedia/Newsletter/ArticoliDiProva) e sottoposto alla valutazione dei redattori. È necessario che gli utenti seguano le raccomandazioni e le istruzioni dettagliate riportate nella pagina [Linee Guida.](https://wiki.ubuntu-it.org/GruppoPromozione/SocialMedia/Newsletter/LineeGuida) Inoltre sono messi a disposizione per tutti gli utenti una serie di indirizzi web che offrono notizie riguardanti le principali novità su Ubuntu e sulla comunità internazionale, tutte le informazioni sulle attività della comunità italiana, le notizie sul software libero dall'Italia e dal mondo. La scadenza per la presentazione degli articoli da pubblicare sarà tra Sabato e Domenica, dove salvo imprevisti verranno mantenuti e pubblicati nel numero successivo.

Fornire il tuo contributo a questa iniziativa come membro, e non solo come semplice utente, è un presupposto fondamentale per aiutare la diffusione di Ubuntu anche nel nostro paese.

Per maggiori informazioni:

### **Copyright**

Il presente documento e il suo contenuto è distribuito con licenza Creative Commons 4.0 di tipo "Attribuzione - Condividi allo stesso modo". È possibile, riprodurre, distribuire, comunicare al pubblico, esporre al pubblico, rappresentare, eseguire o recitare il presente documento alle seguenti condizioni:

**Attribuzione** – Devi riconoscere una menzione di paternità adeguata, fornire un link alla licenza e indicare se sono state effettuate delle modifiche. Puoi fare ciò in qualsiasi maniera ragionevole possibile, ma con modalità tali da suggerire che il licenziante avalli te o il tuo utilizzo del materiale.

**Stessa Licenza** – Se remixi, trasformi il materiale o ti basi su di esso, devi distribuire i tuoi contributi con la stessa licenza del materiale originario.

**Divieto di restrizioni aggiuntive** - Non puoi applicare termini legali o misure tecnologiche che impongano ad altri soggetti dei vincoli giuridici su quanto la licenza consente loro di fare.

Un riassunto in italiano della licenza è presente a questa [pagina.](https://creativecommons.org/licenses/by-sa/3.0/it/) Per maggiori informazioni:

[http://www.creativecommons.org](https://creativecommons.org/)

#### **Indirizzi**

[Mailing list newsletter-italiana:](http://liste.ubuntu-it.org/cgi-bin/mailman/listinfo/newsletter-italiana) iscriviti per ricevere la Newsletter Italiana di Ubuntu!

[Mailing list newsletter-ubuntu:](http://liste.ubuntu-it.org/cgi-bin/mailman/listinfo/newsletter-ubuntu) la redazione della newsletter italiana. Se vuoi collaborare alla realizzazione della newsletter, questo è lo strumento giusto con cui contattarci.

**Canale IRC**: #ubuntu-it-promo

A cura di:

*Daniele De Michele*

[Newsletter Ubuntu-it](https://wiki.ubuntu-it.org/GruppoPromozione/SocialMedia/Newsletter)

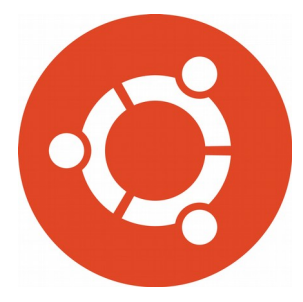

# **Newsletter Ubuntu-it Numero 023 – Anno 2019**

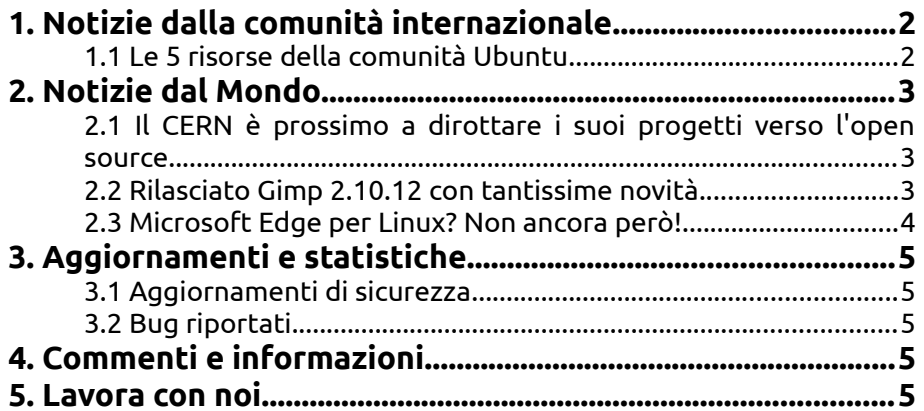

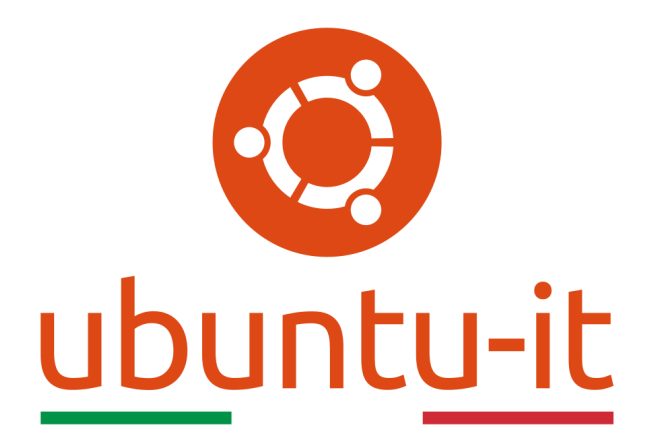

# **Newsletter Ubuntu-it Numero 023 – Anno 2019**

Benvenuta/o alla newsletter della **comunità italiana** di Ubuntu! Questo è il numero **23** del **2019**, riferito alla settimana che va da **lunedì 10 giugno** a **domenica 16 giugno**. Per qualsiasi commento, critica o lode, contattaci attraverso la *[mailing list](http://liste.ubuntu-it.org/cgi-bin/mailman/listinfo/facciamo-promozione)* del *[gruppo](http://wiki.ubuntu-it.org/GruppoPromozione) [promozione](http://wiki.ubuntu-it.org/GruppoPromozione)*.

# <span id="page-3-1"></span>**1. Notizie dalla comunità internazionale**

## <span id="page-3-0"></span>**1.1 Le 5 risorse della comunità Ubuntu**

**Ubuntu**, così come tutti i progetti open source, è una comunità orientata per servire tutti gli utenti, dai professionisti del settore IT agli utenti di piccole imprese, così come gli appassionati e soprattutto per chi compie i primi passi nel mondo Linux. Tutte le persone infatti, hanno la possibilità e l'opportunità di condividere le proprie esperienze e contribuire al miglioramento della comunità. Come ogni anno incoraggiamo e invitiamo tutte le persone interessate a partecipare e a rendere la comunità Ubuntu sempre più grande e, per farlo elenchiamo le 5 fondamentali risorse che potete visitare:

- • **[Tutorial su Ubuntu](https://tutorials.ubuntu.com/?_ga=2.86311896.1744557813.1560544007-37070941.1560449070)** I tutorial forniscono delle guide dettagliate sull'utilizzo di Ubuntu per diversi progetti e attività che si possono compiere all'interno della propria distribuzione. Molti di questi tutorial sono un contributo da parte degli utenti, quindi non demordere perché anche tu puoi partecipare alla creazione e alla richiesta di un tutorial su un argomento di cui credi aver bisogno;
- • **[Ubuntu Community Hub](https://community.ubuntu.com/?_ga=2.86311896.1744557813.1560544007-37070941.1560449070)** É un portale in continua evoluzione destinato a persone che lavorano a tutti i livelli dello stack di Ubuntu e include un forum dove

avvengono le discussioni, una pagina riservata agli annunci, QA e richieste di test, feedback e tanto altro ancora;

- • **[Pagina Wiki di Ubuntu](https://help.ubuntu.com/community/CommunityHelpWiki?_ga=2.114188615.1744557813.1560544007-37070941.1560449070)** Questa pagina offre istruzioni e auto-aiuto per gli utenti che si sentono a proprio agio nel farlo da soli o che sono alle prime armi. Scopri alcuni suggerimenti, trucchi e hack, e trova i link alla documentazione ufficiale di Ubuntu e altre risorse di supporto;
- • **[Pagina FAQ di Ubuntu Server Edition](https://help.ubuntu.com/community/ServerFaq?_ga=2.15543542.1744557813.1560544007-37070941.1560449070)** La sua facilità d'uso, la capacità di personalizzazione e la capacità di funzionare su una vasta gamma di hardware rendono Ubuntu la scelta server più popolare dell'era del cloud. Questa pagina racchiude le domande più frequenti e fornisce risposte a domande tecniche, manutenzione, supporto e tanto altro;
- • **[Documentazione di Ubuntu](https://wiki.ubuntu.com/DocumentationTeam/SystemDocumentation?_ga=2.15543542.1744557813.1560544007-37070941.1560449070)** Se sei un utente che si affida ampiamente alla documentazione di Ubuntu, forse puoi dare una mano al team documentazione e per farlo puoi:
	- **Invio di un bug**: invio di una segnalazione di bug in caso di errori.
	- **Risolvere un bug**: proporre una correzione a un bug esistente.
	- **Creazione di nuovo materiale**: aggiunta a un argomento esistente o scrittura su un nuovo argomento.

Queste naturalmente sono solo alcune delle risorse disponibili e suggerimenti consigliati per essere coinvolti nella comunità di Ubuntu. Per ulteriori informazioni, puoi sempre visitare la [seguente pagina.](https://ubuntu.com/community?_ga=2.179596260.1744557813.1560544007-37070941.1560449070)

Fonte: [blog.ubuntu.com](https://blog.ubuntu.com/2019/06/12/5-ubuntu-community-resources)

# <span id="page-4-2"></span>**2. Notizie dal Mondo**

#### <span id="page-4-1"></span>**2.1 Il CERN è prossimo a dirottare i suoi progetti verso l'open source**

Tramite un messaggio pubblicato mediante Twitter, il **[CERN](https://it.wikipedia.org/wiki/CERN)** - che rappresenta l'organizzazione europea per la ricerca nucleare ed è il più grande laboratorio al mondo di fisica delle particelle - annuncia l'allontanamento dai prodotti Windows a causa dei costi, ulteriormente triplicati, delle licenze. Il **CERN** infatti, già da tempo è impegnato nell'utilizzo e nello sviluppo di **Scientific Linux**, ma tuttora sono dipendenti in alcune aree, delle altissime tariffe imposte da **Microsoft** per le sue licenze, che sostanzialmente influiscono negativamente sul lavoro nel laboratorio e sul budget a disposizione. Questi costi elevati sono dovuti al fatto che Microsoft ha revocato il proprio status di istituzione accademica, quindi senza i prezzi accademici speciali, il CERN si ritrova costretta a pagare molto di più per i prodotti **Microsoft**. Secondo il CERN inoltre, i costi di licenza sono aumentati di un fattore pari a dieci. La soluzione a tutto ciò, è quella di migrare dai prodotti Microsoft a prodotti open source dove è possibile. Tra questi cambiamenti comunichiamo la sostituzione di Skype for Business e l'infrastruttura telefonica analogica esistente con una soluzione di telefonia software.

Fonte: [phoronix.com](https://www.phoronix.com/scan.php?page=news_item&px=CERN-Microsoft-Alternatives&utm_source=feedburner&utm_medium=feed&utm_campaign=Feed%3A+Phoronix+(Phoronix)) [omgubuntu.co.uk](https://www.omgubuntu.co.uk/2019/06/cern-ditch-microsoft-open-source-malt)

#### <span id="page-4-0"></span>**2.2 Rilasciato Gimp 2.10.12 con tantissime novità**

È arrivato il tanto atteso aggiornamento di **GNU Image Manipulation Program** comunemente chiamato anche **[GIMP](https://wiki.ubuntu-it.org/Grafica/Gimp)** con tantissimi aggiornamenti. La versione in

questione è la **2.10.12** e presenta a primo impatto un grande miglioramento delle funzionalità, tra cui aggiornamenti allo strumento curve, supporto dei layer, l'esportazione di immagini TIFF, nuovo strumento offset, miglioramento del supporto per la pittura veloce e tanto altro. Si ricordi che **GIMP** è uno dei migliori programmi open source di grafica, e come ogni software soffre di bug e crash imprevisti. Alcuni di questi problemi, sono stati subito riscontrati dopo il rilascio ad Aprile, di **GIMP 2.10.10**, compresi anche alcuni problemi relativi ai formati dei pennelli, modifica involontaria dei colori di primo piano/sfondo nei preset degli strumenti e "arresti anomali per vari motivi".

Questo aggiornamento smorza, leviga e risolve molti di questi problemi e per questo motivo, ti invitiamo ad aggiornare **GIMP**, ricordando che è disponibile per Windows, macOS e Linux. Esistono varie procedure di aggiornamento tra cui quella di visitare la pagina ufficiale del progetto e [scaricare](https://www.gimp.org/downloads/) il file eseguibile di installazione o il codice sorgente. Altrimenti è possibile effettuare l'installazione da [Flathub](https://flathub.org/apps/details/org.gimp.GIMP) o dall'archivio [Snap](https://snapcraft.io/gimp) oppure aggiungendo i [PPA](https://wiki.ubuntu-it.org/Repository/RigaDiComando) relativi al progetto GIMP aprendo il [terminale](https://wiki.ubuntu-it.org/AmministrazioneSistema/Terminale) e digitando il comando:

#### *sudo add-apt-repository ppa: otto-kesselgulasch/gimp*

Si noti inoltre, un importante aspetto che riguarda l'installazione tramite PPA, Flathub e Snap il quale non porta con se l'ultimo aggiornamento di GIMP, in quanto è ancora in fase di scrittura.

Fonte: [omgubuntu.co.uk](https://www.omgubuntu.co.uk/2019/06/gimp-2-10-12-released)

#### <span id="page-5-0"></span>**2.3 Microsoft Edge per Linux? Non ancora però!**

**Microsoft** recentemente ha ribadito il suo desiderio di portare il browser **Microsoft Edge** basato su Chromium sui desktop Linux, descrivendo tutto ciò: "qualcosa che ci piacerebbe fare in futuro". Infatti, lo stesso colosso delle tecnologia, visto l'annuncio fatto, tranquillizza tutti gli utenti affermando che al momento non ci sono piani che prevedono l'organizzazione e la produzione di pacchetti del programma Edge per Linux. Verosimilmente la notizia è nata dal fatto che il team che sta dietro allo sviluppo del noto browser di Windows ha recentemente aperto una sessione "ask me anything" su Reddit e dove un appassionato del sistema del pinguino ha chiesto al team se ci fossero dei piani per portare Microsoft Edge su Linux. La risposta non si è fatto attendere, ed è stata:

*"Non abbiamo alcun blocco tecnico che ci impedisca di creare binari di Linux, ed è sicuramente qualcosa che vorremmo fare in futuro. Detto questo, c'è ancora del lavoro per renderli "pronti per il cliente" (installer, updaters, user sync, correzioni di bug, ecc.) E qualcosa che siamo orgogliosi di darvi, ma non siamo ancora pronti a impegnarci su questo lavoro, ancora."*

Non tutti prenderanno bene la notizia di avere il browser firmato **Microsoft** nella propria distribuzione Linux, per questo il team sviluppo di Edge spiega che al momento sono concentrati sul portare avanti il progetto sulle piattaforme Windows e MacOS e che non c'è nulla di che preoccuparsi.

Fonte: [omgubuntu.co.uk](https://www.omgubuntu.co.uk/2019/06/something-wed-like-to-do-microsoft-devs-on-edge-for-linux) [news.softpedia.com](https://news.softpedia.com/news/microsoft-edge-for-linux-a-browser-the-software-giant-would-like-to-do-526402.shtml)

# <span id="page-6-4"></span>**3. Aggiornamenti e statistiche**

#### <span id="page-6-3"></span>**3.1 Aggiornamenti di sicurezza**

Gli annunci di sicurezza sono consultabili nell'apposita *[sezione del forum](http://forum.ubuntu-it.org/viewforum.php?f=64)*.

### <span id="page-6-2"></span>**3.2 Bug riportati**

- Aperti: 135262, **+41** rispetto alla scorsa settimana.
- Critici: 379, **−1** rispetto alla scorsa settimana.
- Nuovi: 66613, **+44** rispetto alla scorsa settimana.

È possibile aiutare a migliorare Ubuntu, riportando problemi o malfunzionamenti. Se si desidera collaborare ulteriormente, la *[Bug Squad](https://wiki.ubuntu.com/BugSquad)* ha sempre bisogno di una mano.

## <span id="page-6-1"></span>**4. Commenti e informazioni**

La tua newsletter preferita è scritta grazie al contributo libero e volontario della *[comunità ubuntu-it](http://wiki.ubuntu-it.org/GruppoPromozione/SocialMedia/Crediti)*. In questo numero hanno partecipato alla redazione degli articoli:

- • *[Daniele De Michele](http://wiki.ubuntu-it.org/dd3my)*
- • *[Stefano Dall'Agata](https://wiki.ubuntu-it.org/essedia1960)*

Ha realizzato il pdf:

• *[Daniele De Michele](http://wiki.ubuntu-it.org/dd3my)*

## <span id="page-6-0"></span>**5. Lavora con noi**

La newsletter è aperta al contributo di tutti coloro che vogliano partecipare con un proprio articolo. Questo dovrà essere inserito nella pagina [Articoli di Prova](https://wiki.ubuntu-it.org/GruppoPromozione/SocialMedia/Newsletter/ArticoliDiProva) e sottoposto alla valutazione dei redattori prima della scadenza che avviene tra il Sabato e la Domenica. L'autore dell'articolo troverà tutte le raccomandazioni e istruzioni dettagliate all'interno della pagina [Linee Guida,](https://wiki.ubuntu-it.org/GruppoPromozione/SocialMedia/Newsletter/LineeGuida) dove gli articoli potranno trattare qualsiasi argomento che riguarda le principali novità di Ubuntu e sulla comunità internazionale, tutte le informazioni sulle attività della comunità italiana, le notizie sul software libero dall'Italia e dal mondo ecc. Per chiunque fosse interessato a collaborare con la newsletter di Ubuntu-it a qualsiasi titolo quale redattore, editore, grafico, può scrivere alla *[mailing](http://liste.ubuntu-it.org/cgi-bin/mailman/listinfo/facciamo-promozione) [list](http://liste.ubuntu-it.org/cgi-bin/mailman/listinfo/facciamo-promozione)*del *[gruppo promozione](http://wiki.ubuntu-it.org/GruppoPromozione)* oppure sul canale IRC: #ubuntu-it-promo. Per rimanere in contatto con noi, puoi seguirci su:

[Facebook](https://www.facebook.com/ubuntu.it) [Google+](https://google.com/+ubuntuit) [Youtube](https://youtube.com/ubuntuitpromozione) [Telegram](https://telegram.me/ubuntuit)

*"Noi siamo ciò che siamo per merito di ciò che siamo tutti''*